<sup>Документ подисан и растей в ректронной подпись и высшего образования российской федерации</sup> Дата подписания: 13.**Федеральное государс**твенное автономное образовательное учреждение **высшего образования** 10730ffe6b1ed036b744b669d97700b86e5c04a7eдовательский технологический университет «МИСиС» Информация о владельце: ФИО: Котова Лариса Анатольевна Должность: Директор филиала Уникальный программный ключ:

### **Новотроицкий филиал**

## Рабочая программа дисциплины (модуля)

# **Решение прикладных задач с использованием MATLAB**

Закреплена за подразделением Кафедра электроэнергетики и электротехники (Новотроицкий филиал)

Направление подготовки 13.03.01 Теплоэнергетика и теплотехника

Профиль

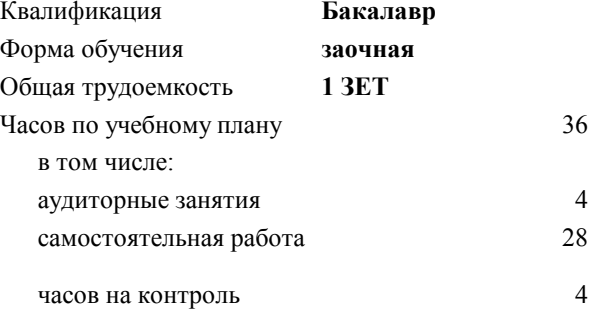

зачет 4 Формы контроля на курсах:

#### **Распределение часов дисциплины по курсам**

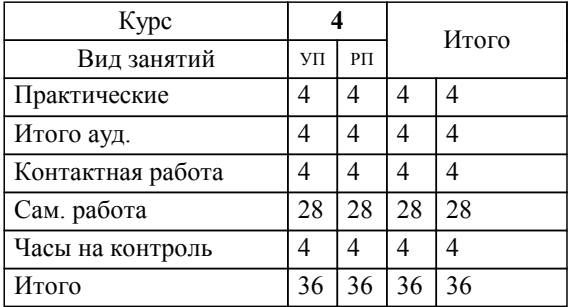

Программу составил(и): *к.п.н, зав.каф., Мажирина Р.Е.*

**Решение прикладных задач с использованием MATLAB** Рабочая программа

Разработана в соответствии с ОС ВО:

Самостоятельно устанавливаемый образовательный стандарт высшего образования Федеральное государственное автономное образовательное учреждение высшего образования «Национальный исследовательский технологический университет «МИСиС» по направлению подготовки 13.03.01 Теплоэнергетика и теплотехника (уровень бакалавриата) (приказ от 05.03.2020 г. № № 95 о.в.)

#### Составлена на основании учебного плана:

Направление подготовки 13.03.01 Теплоэнергетика и теплотехника Профиль. Промышленная теплоэнергетика, 13.03.01\_21\_Теплоэнергетика и теплотехника\_ПрПТЭ\_заоч\_2020.plx , утвержденного Ученым советом ФГАОУ ВО НИТУ "МИСиС" в составе соответствующей ОПОП ВО 21.04.2021, протокол № 30

Утверждена в составе ОПОП ВО:

Направление подготовки 13.03.01 Теплоэнергетика и теплотехника Профиль. Промышленная теплоэнергетика, , утвержденной Ученым советом ФГАОУ ВО НИТУ "МИСиС" 21.04.2021, протокол № 30

**Кафедра электроэнергетики и электротехники (Новотроицкий филиал)** Рабочая программа одобрена на заседании

Протокол от 09.06.2022 г., №6

Руководитель подразделения к.п.н, доцент Мажирина Р.Е.

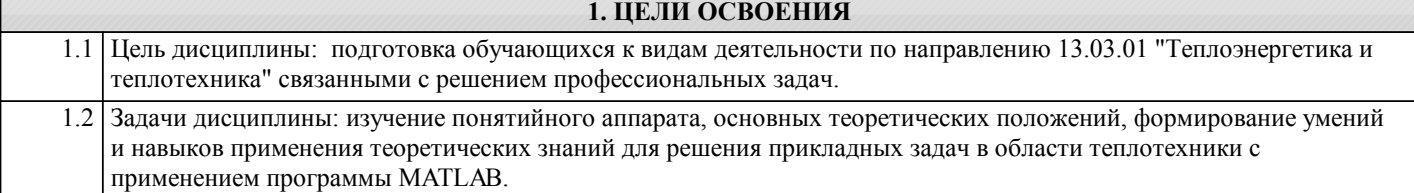

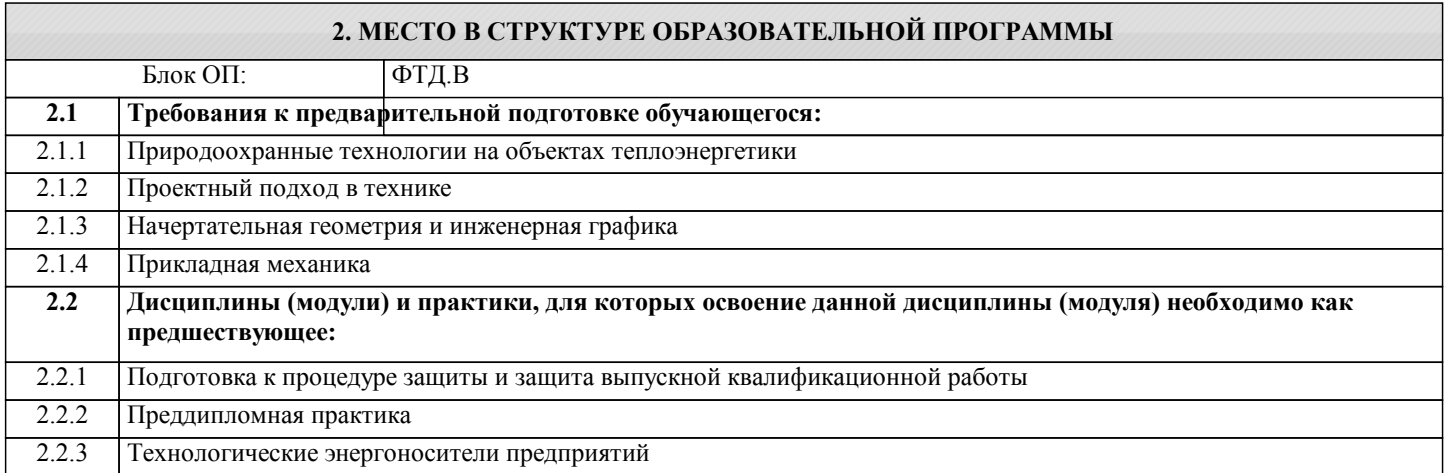

#### **3. РЕЗУЛЬТАТЫ ОБУЧЕНИЯ ПО ДИСЦИПЛИНЕ, СООТНЕСЕННЫЕ С ФОРМИРУЕМЫМИ КОМПЕТЕНЦИЯМИ**

**ПК-1: Способен проектировать и конструировать котельные, центральные тепловые и малые теплоцентрали, а также тепловые сети и с использованием цифровых технологий**

**Знать:**

ПК-1-З1 основные алгоритмы численных методов решения задач и современные прикладные программные средства, используемые при анализе и моделировании, теоретического и экспериментального исследования при решении профессиональных задач

**Уметь:**

ПК-1-У1 применять современные прикладные программные средства для численного решения прикладных задач в инженерной практике

**Владеть:**

ПК-1-В1 навыками численного решения прикладных задач в инженерной практике с использованием современных прикладных программных средств и современных технологий программирования

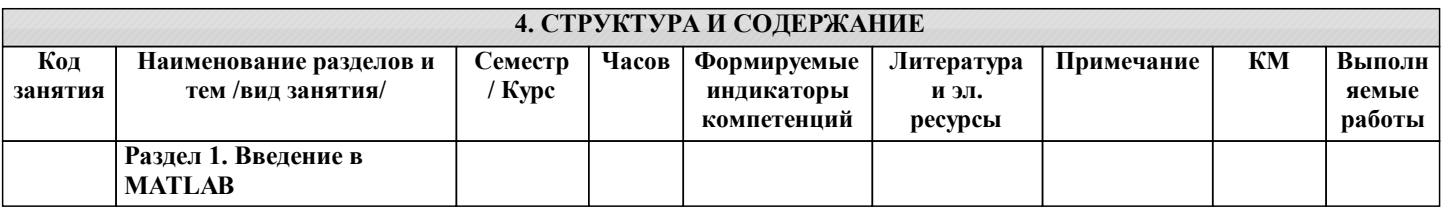

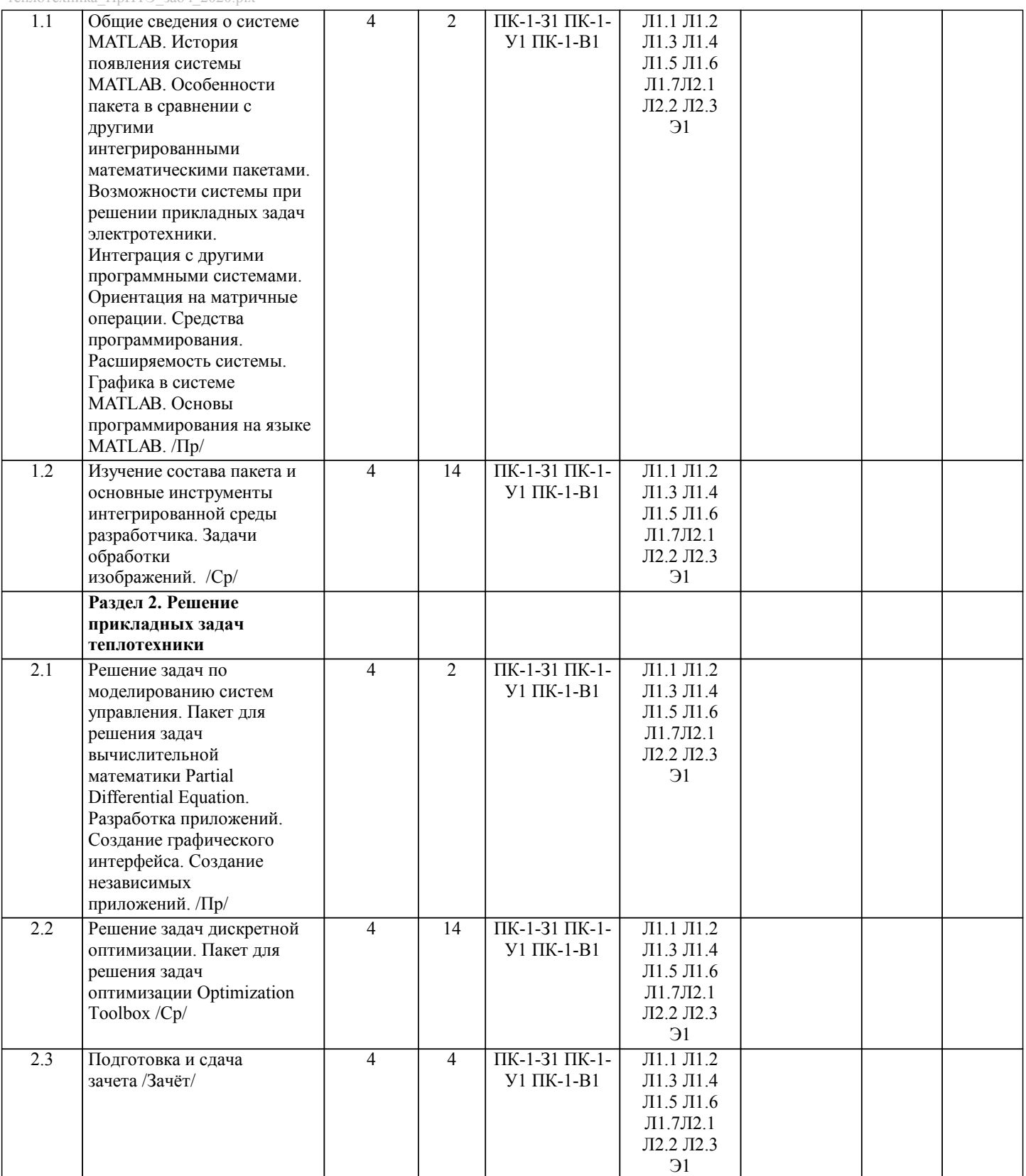

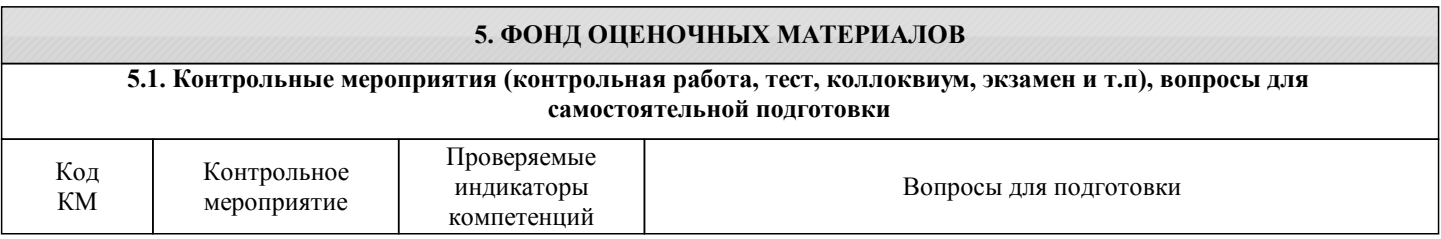

 $KM1$ 

 $\mathbf{X}$ y

 $\Pi K-1-31$ ;  $\Pi K-1-$ 

 $Y1;$  $\n$ IK-1-B1

Вопросы к зачету

Общие сведения о системе МАТLAB. История появления системы МАТLAB.

Укажите кубический сплайн interpl linear spline nearest С какого символа начинаются комментарии в Matlab?  $\setminus$  $\ast$  $\frac{1}{2}$  $\sqrt{0}$ Что такое "система счисления"? способ записи чисел правила выполнения арифметических операций с числами совокупность всех чисел, которые используются соответствие между буквами и их числовыми кодами набор компьютерных команд, выполняющих операции с числами Укажите типы файлов, которые используются при работе с SIMULINK: М-файлы (имеющие расширение .m) Mdl-файлы (файлы с расширением .mdl) МАТ-файлы (с расширением .mat) ЕХЕ-файлы (с расширением .exe) Ргј-файлы (с расширением .prj) Какая из библиотек SIMULINK содержит элемент Step — генерирует единичный дискретный сигнал с заданными параметрами Sources (Источники) Sinks (Получатели) Discrete (Дискретные элементы) Linear (Линейные элементы) Nonlinear (Нелинейные элементы) Какая из библиотек SIMULINK содержит элемент Ramp — создает линейно воз-растающий (убывающий) сигнал Sources (Источники) Sinks (Получатели) Discrete (Дискретные элементы) Linear (Линейные элементы) Nonlinear (Нелинейные элементы) Какая из библиотек SIMULINK содержит элемент Digital clock — формирует дискретный временной сигнал Sources (Источники) Sinks (Получатели) Discrete (Дискретные элементы) Linear (Линейные элементы) Nonlinear (Нелинейные элементы) Какая из библиотек SIMULINK содержит элемент Gain — линейный усилитель (умножитель)? Sources (Источники) Sinks (Получатели) Discrete (Дискретные элементы) Math (Математические элементы) Nonlinear (Нелинейные элементы) Какая из библиотек SIMULINK содержит элемент Sum - блок суммирования входных сигналов? Sources (Источники) Sinks (Получатели) Discrete (Дискретные элементы) Math (Математические элементы) Nonlinear (Нелинейные элементы) Укажите все способы задания параметров блока Sum из SIMULINK. в виде последовательности знаков «+» и «-», при этом число знаков определяет число входов блока, а сам знак полярность входного сигнала в виде целой положительной константы (больше 1); ее значение равно числу входов блока, а все входы считаются положительными (например, ввод константы 4 аналогичен вводу «списка знаков» в форме +++)

#### в виде символа «I», который указывает на использование блока во втором режиме

Укажите, в каком параметре блока STEP (обеспечивает формирование единич-ного управляющего сигнала) задается конечное амплитудное значение. Step time Initial value Final value

Sample time

#### 5.4. Методика оценки освоения дисциплины (модуля, практики. НИР)

#### Критерии оценивания ответа на зачете

Оценка «зачтено» выставляется, когда обучающийся демонстрирует системные теоретические знания, владеет терминологией, делает аргументированные выводы и обобщения, приводит примеры, показывает свободное владение монологической речью и способность быстро реагировать на уточняющие вопросы.

Оценка «незачтено» выставляется, когда обучающийся демонстрирует незнание теоретических основ предмета, не умеет делать аргументированные выводы и приводить примеры, не владеет терминологией, проявляет отсутствие логичности и последовательностью изложения, делает ошибки, которые не может исправить даже при коррекции преподавателем. Прохождение контрольного мероприятия по сдаче зачета считается выполненным успешно, если при его оценивании получена оценка «зачтено».

#### 6. УЧЕБНО-МЕТОДИЧЕСКОЕ И ИНФОРМАЦИОННОЕ ОБЕСПЕЧЕНИЕ

#### 6.1. Рекомендуемая литература 6.1.1. Основная литература Заглавие Библиотека Авторы, составители Издательство, год, эл. адрес  $\overline{J11.1}$ Казань: Издательство КНИТУ, 2014, И.Е. Плещинская, Интерактивные системы Scilab, Matlab, Mathcad: http://biblioclub.ru/index.php? А.Н. Титов, Е.Р. Бадертдинова, С.И. учебное пособие page=book&id=428781 Дуев  $\overline{J11.2}$ Галушкин Е.Н. Высокоуровневые методы Ростов-на-Дону: Южный федеральный университет, 2011, программирования: язык программирования MatLab http://biblioclub.ru/index.php? page=book&id=24103  $\overline{\text{J1.3}}$ Д.В. Бурьков, Н.К. Применение IT-технологий в Ростов-на-Дону; Таганрог: Южный электроэнергетике: Mathcad. федеральный университет, 2018, Полуянович http://biblioclub.ru/index.php? Matlab (Simulink), NI page=book&id=577648 Multisim : учебное пособие MATLAB R2006/2007/2008 + Москва: СОЛОН-ПРЕСС, 2008.  $\overline{J114}$ Дьяконов В.П. Simulink 5/6/7. Основы http://biblioclub.ru/index.php? page=book&id=117820 применения: практическое пособие  $\overline{\text{J1.5}}$ Дьяконов В.П MATLAB  $6/6.1/6.5 +$  Simulink Москва: СОЛОН-ПРЕСС, 2008, 4/5 в математике и http://biblioclub.ru/index.php? page=book&id=271895 моделировании: полное руководство пользователя  $\overline{J116}$ Потемкин В Г МАТLAВ $6$  среда Москва  $\cdot$  Лиапог-МИФИ 2002 проектирования инженерных http://biblioclub.ru/index.php? page=book&id=136094 приложений  $\overline{J11.7}$ Пакеты расширения Москва: СОЛОН-ПРЕСС, 2008, Перельмутер В.М. MATLAB. Control System http://biblioclub.ru/index.php? Toolbox и Robust Control page=book&id=227123 Toolbox: практическое пособие 6.1.2. Дополнительная литература Заглавие Библиотека Авторы, составители Издательство, год, эл. адрес  $\overline{\text{J}12.1}$ Щетинин Ю.И. Анализ и обработка сигналов Новосибирск: НГТУ, 2014, в среде MATLAB : учебное http://biblioclub.ru/index.php? пособие page=book&id=428781  $\overline{\text{J}12.2}$ Теория автоматического Санкт Петербург: Лань, 2011, А.Р. Гайдук и др. управления в примерах и задачах с решениями в **MATLAB**

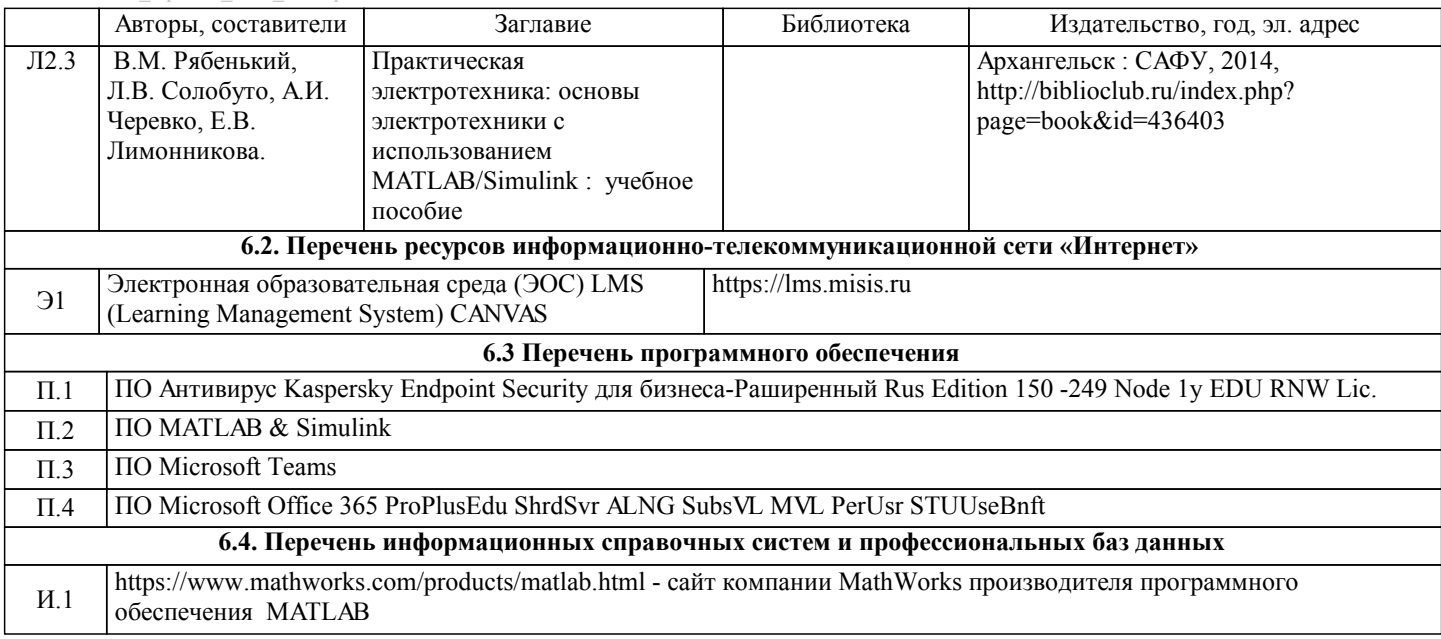

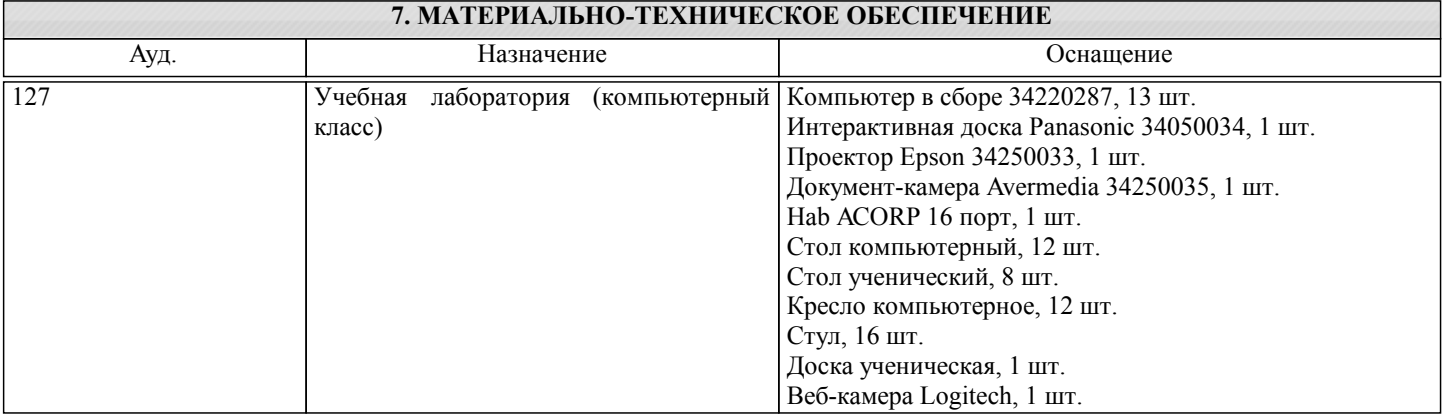

#### **8. МЕТОДИЧЕСКИЕ УКАЗАНИЯ ДЛЯ ОБУЧАЮЩИХСЯ**

В процессе изучения дисциплины выделяют два вида самостоятельной работы: - аудиторная; - внеаудиторная. Аудиторная самостоятельная работа по дисциплине выполняется на учебных занятиях под руководством преподавателя. Внеаудиторная самостоятельная работа - планируемая учебная работа обучающимся, выполняемая во внеаудиторное время по заданию и при методическом руководстве преподавателя, но без его непосредственного участия. Самостоятельная работа, не предусмотренная программой учебной дисциплины, раскрывающей и конкретизирующей ее содержание, осуществляется обучающимся инициативно, с целью реализации собственных учебных и научных интересов. Для более эффективного выполнения самостоятельной работы по дисциплине преподаватель рекомендует источники для работы, характеризует наиболее рациональную методику самостоятельной работы, демонстрирует ранее выполненные обучающимися работы и т. п. Виды заданий для внеаудиторной самостоятельной работы, их содержание и характер могут иметь вариативный и дифференцированный характер, учитывать индивидуальные особенности обучающегося. Самостоятельная работа может осуществляться индивидуально или группами студентов online и на занятиях в зависимости от цели, объема, конкретной тематики самостоятельной работы, уровня сложности. Контроль результатов внеаудиторной самостоятельной работы осуществляется в пределах времени, отведенного на обязательные учебные занятия по дисциплине .